**How To Get Adobe Photoshop CS6 Full Version**

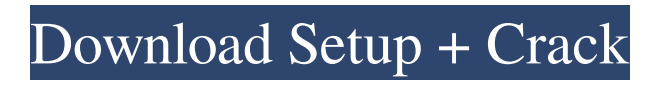

### **How To Download And Install Adobe Photoshop Cs4 Crack Registration Code Free Download**

How do I remove or mask unwanted objects from photos? Select the image thumbnail in the Photo Bin and then press Ctrl+E to get to the Edit menu. Choose Fill & Stroke/Mask/Lighten/Darken/Color/Luminosity. Click the Create New Fill or Create New Layer icon. Use the Lasso tool to select any area of the photo that you want to remove. Use the Eraser tool to remove the selected area. If you have trouble erasing, select Eraser (or Pencil Tool) from the tools on the tool bar. The photos here illustrate how to erase an object. Photoshop also has the Magic Wand tool. If you select this tool and click inside an area on the photo that you don't want, Photoshop will select that area. You can then drag the selection to another area on the photo and expand the selection. You can use the Brush tool with various sizes and hardness levels to erase an object by applying masking, or removing the object from the photograph. To remove an object from your photo, select the Brush and use a soft, low-hardness brush, such as the 50% setting. You may need to repeat this multiple times to remove the unwanted objects. Be careful not to remove too much of the subject, as you want the subject to remain at least partially visible. Photoshop also has a Paint Bucket tool that you can use to remove excess color and darken areas of a photo. Just use this tool to select a color that you want to remove from the picture and click the Paint Bucket tool on the tool bar. Click in any area on the photo that you want to remove a color. The selected area will now be a white color, as shown in the photo here. For those items you want to stay in the photo, click the Paint Bucket tool or select the color you want to use. You can always change the color after you have painted out an area. Some people like to use a photo of a black background to remove the unwanted areas, but if you want to keep the background in your image, you can just hold down the Ctrl (Windows) or (Mac) key while using the Paint Bucket tool to keep the background in place and paint out the unwanted areas. How do I make a composite image using several photos? Select the images that you want to use for your composite and give them unique names. If you want to save time, you can create

#### **How To Download And Install Adobe Photoshop Cs4 Serial Number Full Torrent**

It can be downloaded for free on the Adobe website. Adobe Photoshop - now it is Photoshop, "SimplyTheBest.com" Installing Photoshop - Windows & Mac Installing Photoshop -Linux How To Use Photoshop Elements - Learn Step by Step Settings - Main Menu: Tools > Preferences > Default Settings ( File Menu: Edit > Preferences > Default Settings ( Appearance: User Interface: Image Menu: Edit Menu: Open Menu: Save Menu: View Menu: Arrange Menu: Adobe Photoshop Elements - What are the main features? In the following image, several main features are being highlighted: Play with different settings in Photoshop Elements and you will see how Photoshop Elements is so easy to use. Adobe Photoshop Elements: How to Import images - 1. Open the image that you want to import into Photoshop Elements 2. In the menu bar, go to File > Open 3. Click the Browse button on the top toolbar 4. Select the image file that you want to import Adobe Photoshop Elements - What are the main features? In the following image, several main features are being highlighted: In the digital world, the most important thing is the image quality. Which means that the images that you post on websites, social media sites or even your own business website need to be edited. Many websites are becoming more sophisticated because their users wish for images that look good and are easy to edit. There are several software programs that

can help you to edit the images, among others Photoshop Elements.It is an application which is capable of editing digital images. It is one of the most famous software among graphic designers, web designers, photographers, illustrators, journalists, and so on. The main feature of this software is to create, edit, convert, edit, and share photos, drawings, graphic design, and other digital images.This is definitely the first step for all graphic designers and web designers. It is a software that allows the creation of innovative applications, graphic design, and so on. Although, with Photoshop, you can do many things; Photoshop Elements is able to do some of the work that Photoshop is 05a79cecff

# **How To Download And Install Adobe Photoshop Cs4 Crack With Product Key**

Numerous devices are known in the art for applying a fluid, including a liquid and/or a gas, to a surface, in order to protect, cleanse, lubricate or otherwise coat the surface. One class of such devices, often called "rubber or resin-coated surfaces", comprises a protective sleeve that encircles the surface to be protected and which is provided with a hole or aperture through which the liquid or gas is sprayed directly at the surface. The protective sleeve is preferably composed of rubber, polyurethane, or similar material to which a film of liquid, such as water, may adhere, in order to provide protection to the surface. The liquid is then sprayed through the sleeve at the surface, in order to soak the sleeve in the liquid and thereby facilitate transfer of the liquid to the surface. There are various drawbacks to the use of the above-described protective devices, including the fact that they are not readily disposable, they are difficult to properly position and remove after application, and they can be easily damaged by abrasion or extreme temperature variations. Thermal spraying is well known in the art for spraying protective coatings onto surfaces, in order to protect the surfaces from heat, or to cause the surface to release heat. Thermal spraying processes include various methods, including flame spraying, plasma spraying, electric arc spraying, laser spraying, and electro flame spraying. In order to obtain a uniform coating, it is known to use a rotating wheel that imparts a coating material to the substrate to be coated. In one method, the wheel is rotated while the substrate and wheel come into contact, which provides a coating of the coating material onto the surface of the substrate. 14 13 injuriously from any inherent quality of the product[.]" Id. "[I]n the absence of a clear and unambiguous statutory provision mandating a different result, we presume that a grant of

#### **What's New In?**

Fourth of July, Do You Know? The Fourth of July is an American holiday that commemorates the anniversary of the signing of the Declaration of Independence in 1776. While the holiday is a cultural one and not an exclusively religious holiday, it is referred to as the Independence Day and the 4th of July. It was originally celebrated on July 2 of each year, but in 1777, the date was moved to the 4th of July. Although the date celebrates the anniversary of the signing of the Declaration of Independence, the holiday is not a federal holiday. The United States Congress does, however, declare the 4th of July as a legal public holiday and encourages workers to take off time from work.(\* \* t \* Copyright (c) 2016 The University of Tennessee at Martin \* All rights reserved. \* \* Makefile \* \* History: \* \$Id:\$ \* \* \author J.C. Chen \* \* Lists printable directory/file names. \* \* Comments: \* To make it more compliclty, we use a new include directory \$SRCDIR \* with config files of each sites. So we need to pass the right directories \* to C++ compiler. \* \* \author J.C. Chen \* \*/ \$(DIR)\test.cpp Share This Story! Eight things you should know about the new Gilmore Girls Fans of the hit WB series "Gilmore Girls" rejoice! After more than a decade of pop culture obscurity, the show will return with a short-story omnibus collection of eight stories, titled "The Stories of Lorelai Gilmore" and edited by Emily Gould, on Nov. 4. (Read Seven ways the new Gilmore Girls will play out Fans of the hit WB series "Gilmore Girls" rejoice! After more than a decade of pop culture obscurity, the show will return with a shortstory omnibus collection of eight stories, titled "The Stories of Lorelai Gilmore" and edited by Emily Gould, on Nov. 4. (Read You're invited to the 30th anniversary party in Pasadena! Big news for "Gilmore Girls" fans: The ABC

# **System Requirements For How To Download And Install Adobe Photoshop Cs4:**

Intel Core 2 Duo (2GHz) or better 1GB of RAM Windows XP SP2 or better 24-Hour-Ahead-of-Time (A.T.M.) registration is required. Game Screenshots: Enemy Information Here is the list of enemy characters in the game: Type Name Faction Class Strengths Weaknesses Acquisition All Bugs: Monster Power (UP)

<https://doitory.com/how-to-download-adobe-photoshop-cs5-from-adobe/> [https://www.greenland](https://www.greenland-nh.com/sites/g/files/vyhlif4476/f/uploads/2022_pb_zba_mtgs.ddlns__1.pdf)[nh.com/sites/g/files/vyhlif4476/f/uploads/2022\\_pb\\_zba\\_mtgs.ddlns\\_\\_1.pdf](https://www.greenland-nh.com/sites/g/files/vyhlif4476/f/uploads/2022_pb_zba_mtgs.ddlns__1.pdf) https://hissme.com/upload/files/2022/07/YKJCEOngkpXPIu4y6DrB\_01\_e70572c2aad [b90653e5f1913125ada10\\_file.pdf](https://hissme.com/upload/files/2022/07/YKJCEQngkpXPIu4y6DrB_01_e70572c2aadb90653e5f1913125ada10_file.pdf) [https://mevoydecasa.es/wp](https://mevoydecasa.es/wp-content/uploads/2022/07/Free_PSD_Graphics_Vector_AI_and_Free_Text_Art.pdf)[content/uploads/2022/07/Free\\_PSD\\_Graphics\\_Vector\\_AI\\_and\\_Free\\_Text\\_Art.pdf](https://mevoydecasa.es/wp-content/uploads/2022/07/Free_PSD_Graphics_Vector_AI_and_Free_Text_Art.pdf) [https://www.palpodia.com/upload/files/2022/07/MtLwWEFZ2ilndVUVFGSU\\_01\\_70c](https://www.palpodia.com/upload/files/2022/07/MtLwWEFZ2ilndVUVFGSU_01_70cd664b47e48a2e625a74997b39ded9_file.pdf) [d664b47e48a2e625a74997b39ded9\\_file.pdf](https://www.palpodia.com/upload/files/2022/07/MtLwWEFZ2ilndVUVFGSU_01_70cd664b47e48a2e625a74997b39ded9_file.pdf) [https://mandarinrecruitment.com/system/files/webform/photoshop-cs6-300mb](https://mandarinrecruitment.com/system/files/webform/photoshop-cs6-300mb-download.pdf)[download.pdf](https://mandarinrecruitment.com/system/files/webform/photoshop-cs6-300mb-download.pdf) <https://www.grenobletrail.fr/wp-content/uploads/2022/07/khatane.pdf> <https://www.cr-comores.org/wp-content/uploads/2022/07/qadgra.pdf> [https://vedgeing.com/wp](https://vedgeing.com/wp-content/uploads/2022/07/adobe_photoshop_70_cs3_free_download.pdf)[content/uploads/2022/07/adobe\\_photoshop\\_70\\_cs3\\_free\\_download.pdf](https://vedgeing.com/wp-content/uploads/2022/07/adobe_photoshop_70_cs3_free_download.pdf) <https://lms.makedonski.gr/blog/index.php?entryid=2223> [https://speakerauthorblueprint.com/2022/07/01/photoshop-cs5-download-for-free-full](https://speakerauthorblueprint.com/2022/07/01/photoshop-cs5-download-for-free-full-version-for-windows-7/)[version-for-windows-7/](https://speakerauthorblueprint.com/2022/07/01/photoshop-cs5-download-for-free-full-version-for-windows-7/) <https://startpointsudan.com/wp-content/uploads/2022/07/maucolo.pdf> <https://speedhappens.com/wp-content/uploads/2022/07/herbdaym.pdf> <https://aulasvirtuales.zaragoza.unam.mx/cv/blog/index.php?entryid=10108> [http://amlakzamanzadeh.com/wp](http://amlakzamanzadeh.com/wp-content/uploads/2022/07/oil_painting_brushes_photoshop_70_free_download.pdf)[content/uploads/2022/07/oil\\_painting\\_brushes\\_photoshop\\_70\\_free\\_download.pdf](http://amlakzamanzadeh.com/wp-content/uploads/2022/07/oil_painting_brushes_photoshop_70_free_download.pdf) [https://influencerstech.com/upload/files/2022/07/lZOsdLjJoDsLVg76QXFo\\_01\\_70cd6](https://influencerstech.com/upload/files/2022/07/lZOsdLjJoDsLVg76QXFo_01_70cd664b47e48a2e625a74997b39ded9_file.pdf) [64b47e48a2e625a74997b39ded9\\_file.pdf](https://influencerstech.com/upload/files/2022/07/lZOsdLjJoDsLVg76QXFo_01_70cd664b47e48a2e625a74997b39ded9_file.pdf) <https://kjvreadersbible.com/photoshop-free-presets/> <https://www.pdga.com/system/files/webform/photoshop-free-download-8.pdf> <https://www.marinador.com/sites/default/files/webform/darsamu655.pdf> <https://alafdaljo.com/download-adobe-photoshop-touch-app-apk-directly-for-android/>